## cPanel ve WHM klavye kısayolları

## Evrensel

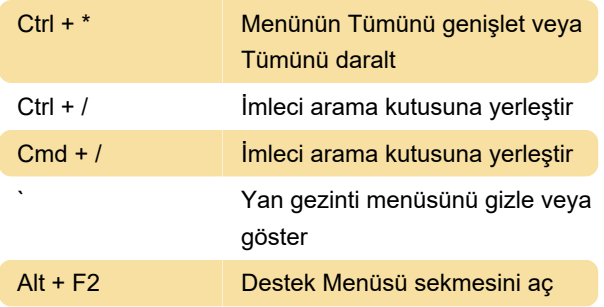

## Sol gezinti menüsü

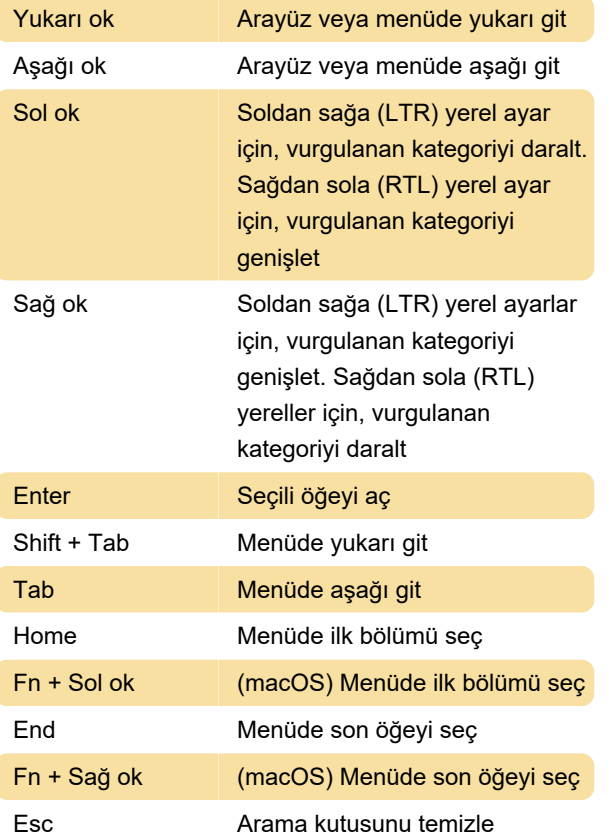

MacOS kullanıcıları için not: Firefox ve Safari kullanıcılarının sol menüde dolaşabilmeleri için Tab tuşunu etkinleştirmeleri gerekebilir. Cpanel, bunu nasıl yapacağınızı burada anlatıyor.

Kaynak: cPanel

Son değişiklik: 11.11.2019 20:10:34

Daha fazla bilgi için: [defkey.com/tr/cpanel-whm](https://defkey.com/tr/cpanel-whm-klavye-kisayollari)[klavye-kisayollari](https://defkey.com/tr/cpanel-whm-klavye-kisayollari)

[Bu PDF'yi özelleştir...](https://defkey.com/tr/cpanel-whm-klavye-kisayollari?pdfOptions=true)